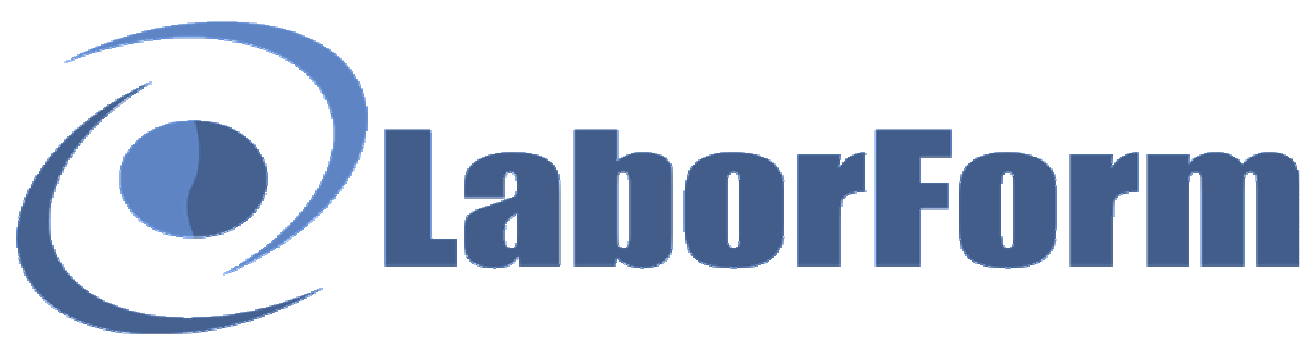

## *Formazione & Salute*

Via Ernesto Monaci 21, 00161 ROMA Fax: 06-44238784 E-mail: info@laborform.it Sito web: www.laborform.it

# **Educazione Continua in Medicina (ECM) "Trauma e trattamento con EMDR nelle patologie oncologiche, dal paziente alla famiglia"**

**Destinatari:** Tutte le professioni con obbligo ECM *(aperto anche a coloro che sono interessati all'argomento)* **POSTI LIMITATI**

**Luogo di svolgimento: BARI,** presso **HOTEL MODERNO**, via Scipione Crisanzio 60

**28 Marzo 2015 h. 9:00-19:00** 

#### **Crediti ECM 15**

#### **Relatore**

Dott.ssa Liuva Capezzani *Psicologa-Psicoterapeuta-Psiconcologa EMDR practitioner for Europe* 

#### **Per informazioni**

LABORFORM **Tel. 333.8194364** (Dal Lunedì al Venerdì h 9:30/13:30 - 15:30/18:00) e-mail: **info@laborform.it**

#### **Quota di partecipazione**

**€ 85,00** -Per gli "Amici LABORFORM" **€ 75,00**- Vai su www.laborform.it e scopri come diventare "Amico" Senza ECM **€ 60,00**

> E.C.M. Educazione Continua<br>in Medicina ne degli operatori della

## **28 MARZO 9:00-19:00**

*Il cancro e le sue dimensioni biospsicosociali. Aspetti neurobiologici della traumatizzazione psicologica.* 

*L'Adaptive Information Processing ed EMDR: impatto neurobiologico dell'EMDR nelle patologie oncologiche. L'EMDR applicato nelle fasi del processo di cura del paziente con cancro e della famiglia coinvolta. Presentazione di casi clinici, gruppi di lavoro su assessment e programmazione terapeutica.* 

*Conclusioni e verifica finale* 

*-Provider Nazionale STANDARD n. 367- Autorizzazione n. 7068 del 18/10/2010* 

### **LE ISCRIZIONI CHIUDONO IL 17 MARZO SALVO ESAURIMENTO POSTI**

#### **Modalità d'iscrizione:**

- 1. **Verificare la disponibilità di posto per prenotarsi** tel 333.8194364 (Dal Lunedì al Venerdì h 9:30/13:30 15:30/18:00)
- 2. **Effettuare l'iscrizione tramite bonifico bancario** -**Entro 5 gg dalla prenotazione, cfr data chiusura iscrizioni**-*LABORFORM -UniCredit Banca di Roma, IBAN: IT35S0200805250000401181858 (causale: COGNOME, NOME E SEDE CORSO)*
- 3. **Dare conferma** al numero 333.8194364 dell'avvenuto pagamento (sms specificando: nome-cognome e sede del corso)

*La scheda di adesione verrà compilata il giorno del corso o in alternativa dal sito web www.laborform.it (iscrizioni on-line). È possibile effettuare un unico bonifico anche più persone specificando nella causale i nominativi dei partecipanti e la città sede del corso. Qualora il corso per qualsiasi motivo venisse annullato coloro che hanno versato la quota verranno rimborsati.*